# **balado - Anomalie #8209**

# **Feuille de style balado**

21/05/2014 17:53 - Sylvain GODME

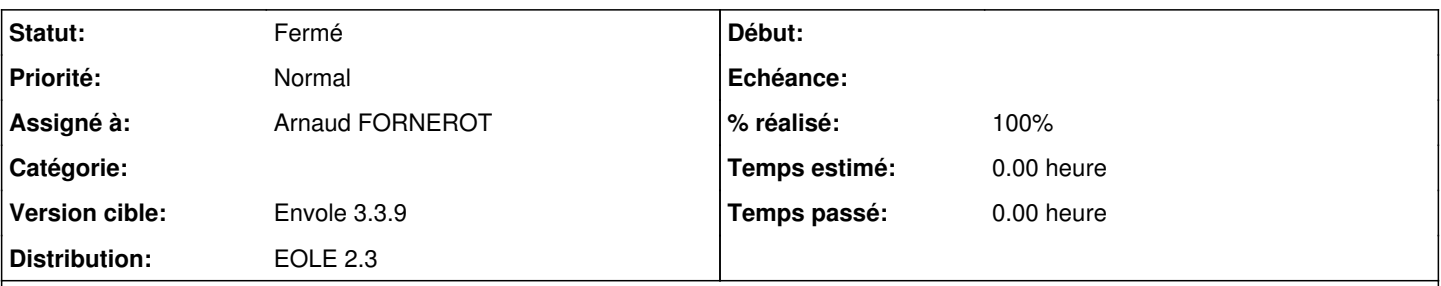

## **Description**

La feuille de style /balado/styles/sites.css référence souvent des background-image avec une url vers un lien mort : c'est le cas de <http://balado2.crdp-creteil.fr/IMG/loupe2.png> par exemple. Du coup, le texte "Visualiser" en mode édition d'une activité paraît excentré dans son bouton car la loupe (loupe2.png) n'est pas affichée dans la partie gauche du bouton.

Les images correspondantes sont bien dans /balado/IMG : il faut donc juste changer les url dans les régles background-image dans /balado/styles/sites.css, en mettant "../IMG/loupe2.png" etc.

### **Révisions associées**

## **Révision 89ecd806 - 23/09/2014 15:43 - Arnaud Fornerot**

correction chemin vers image (fixes #8209)

## **Historique**

### **#1 - 23/09/2014 15:45 - Arnaud FORNEROT**

*- Assigné à mis à Arnaud FORNEROT*

*- Version cible mis à Envole 3.3.9*

### **#2 - 23/09/2014 15:46 - Anonyme**

*- Statut changé de Nouveau à Résolu*

*- % réalisé changé de 0 à 100*

Appliqué par commit [89ecd8067f1204e24d9dbccd91e2ef890c903005](https://dev-eole.ac-dijon.fr/projects/balado/repository/revisions/89ecd8067f1204e24d9dbccd91e2ef890c903005).

## **#3 - 28/10/2014 14:19 - Arnaud FORNEROT**

*- Statut changé de Résolu à Fermé*